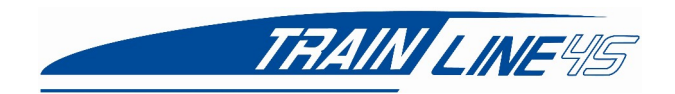

## **Weichenantrieb für den analogen Betrieb und den DCC Betrieb**

**Bitte lesen Sie vor der Inbetriebnahme die Anleitung gründlich und beachten Sie die Hinweise.**

**Im Auslieferungszustand ist der Antrieb für den Analogbetrieb eingestellt. Er kann mit 18V Gleichspannung oder über handelsübliche Stellpulte mit 18V AC betrieben werden.**

**Für den Digitalbetrieb muss zuerst die Weichenadresse und der Stellweg eingestellt werden.**

**Der Train Line Weichenantrieb wird motorisch gestellt. Im Gehäuse ist eine Steuerplatine. Diese Platine kann analog und digital angeschlossen werden. Der Stellweg ist abhängig von der angelegten Spannung am Antrieb. Durch die angelegte Spannung verändert sich die Geschwindigkeit.** 

Achtung: Stellen Sie vor dem ersten Betrieb sicher, dass der Stellweg an Ihre Weiche und **Spannung angepasst ist. Hierzu wird die Stellzeit in CV124 eingestellt. Je größer der Wert der Stellzeit, desto größer ist der Stellweg.** 

**Es kann zu Beschädigungen am Weichenantrieb und/oder am Getriebe kommen, wenn der Antrieb nicht exakt für die Weiche und die Spannung eingestellt wurde.**

**Wurde die Geschwindigkeit (CV122) geändert, muss anschließend die Stellzeit (CV124) angepasst werden.**

**Die Weichenadresse wird für Werte von 1-255 in CV121 konfiguriert. Für höhere Werte wird die Adresse in CV120 gesetzt.**

**Nur für Roco/Fleischmann Steuerungen muss die CV 48=1 gesetzt werden, damit die Weichenadresse richtig programmiert werden kann.**

**Falls der Antrieb digital genutzt wurde und die Adresse geändert wurde, ist der Antrieb nur noch digital schaltbar. Soll dieser Antrieb wieder im Analogbetrieb genutzt werden, muss erst CV29=132 gesetzt werden.**

## **CV-Tabelle für DCC Modus**

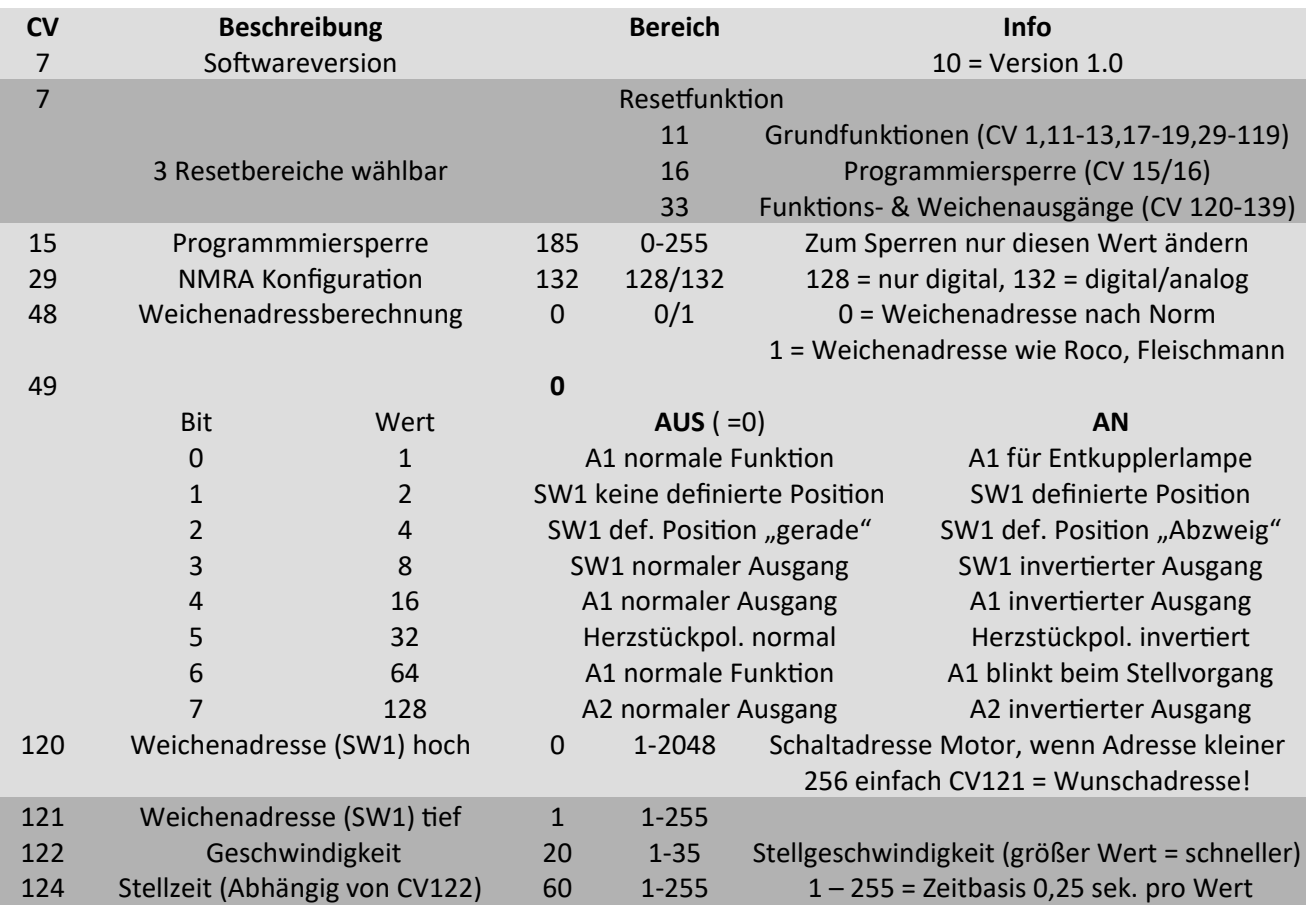

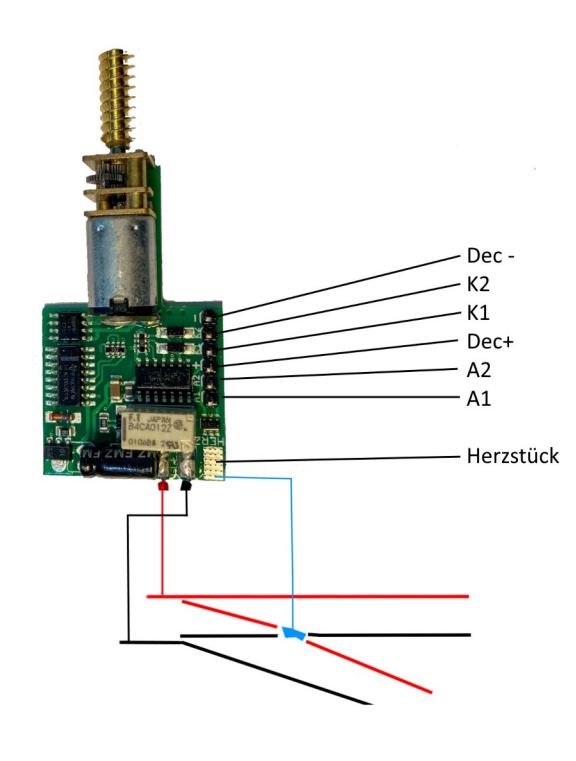

ACHTUNG: Nur für Erwachsene  $X C E$ \*15+